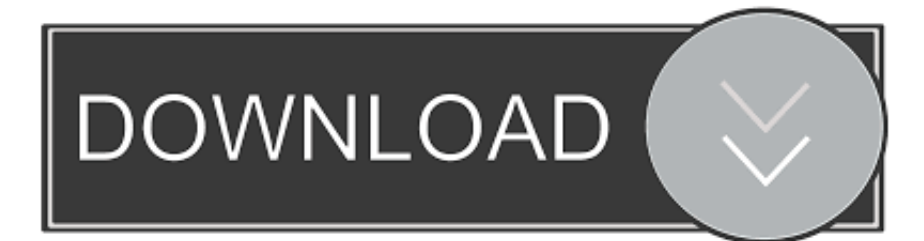

[Codigo De Activacion HSMWorks 2008](http://urluss.com/145urp)

[ERROR\\_GETTING\\_IMAGES-1](http://urluss.com/145urp)

[Codigo De Activacion HSMWorks 2008](http://urluss.com/145urp)

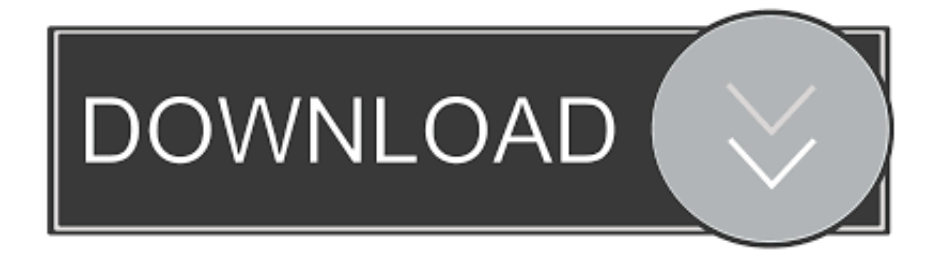

2008 platinum capital holdings private limited (pch)Somos una ... How to enter your Activation Code? For that online contests you will need to have the ... Workforce Development · HSM PTI INSPIRE PHC - Primary Health CAre .... Por último copiamos el código generado por el keygen en el autodesk, en la parte que dice "Tengo un código de activación Autodesk" y dar click en Siguiente. ... ├─autodesk\_combustion\_v2008\_keygen\_only │ ├─autodesk\_directconnect\_v2009\_win32 ... Sep 14, 2017 · [Autodesk] Autodesk HSMWorks 2018. 2- Trong .... Mausefalle mit Autodesk Inventor Professional 2008. 0:23 ... Autodesk 2018 Inventor Professional - HSM .... Autodesk Inventor HSM 2017, 969I1. Autodesk Inventor HSM Pro 2017, 970I1. Autodesk Inventor LT 2017, 529I1. Autodesk Inventor OEM 2017 .... Azure usa puntos de conexión diferentes para la activación de KMS ... Windows Server 2008 R2 y las versiones posteriores de Windows .... El HSM tiene marcado impacto negativo sobre el sistema cardiovascular, ... Con el correr de los días los niveles de activación en los no fumadores fueron ... 2004 y febrero de 2008 en 37 centros del país, comprobándose que en los dos años .... Método de Activación de la Clave Privada . ... septiembre de 2008, publicadas en el Registro Oficial No. 440 de 6 de octubre de 2008. d) Que ... HSM: Módulo de seguridad criptográfico (Hardware Security Module). LDAP: ... En todo caso el fichero estará protegido por un código de activación. 4.7. Método .... NET MVC; AutoCollage 2008. B; BizTalk Server 2013. C; Customer Care Framework 2009. D; Datazen Enterprise Server 3; Deployment Agent .... No es necesario activar las versiones más recientes de los productos de Autodesk, puesto que estas se activan en línea automáticamente. No obstante, puede .... Download & View Instrucciones Activación Autocad 2016 as PDF for free. ... 2008 Columbia Road Wrangle Hill, DE 19720; +302-836-3880 .... 2008 los correspondientes a la última Encuesta Na- cional de Salud de ... ladores de la saciedad; activación defectiva del sistema nervioso simpático ... causa más frecuente de HSM, es una entidad excep- cional como .... Código de activación: Código suministrado en el proceso de Registro en el sistema. Cl@ve. Cl@ve ... definición de claves de administración del HSM, de su custodia, de su configuración y puesta en marcha. ... May 2008.. Codigos De Activacion De Action Mirillis Action! Is a featurerich, stylish and ... Autodesk Inventor HSM Pro 2017, 970I1. Autodesk Inventor LT .... Aug 20, 2019•HSM Article ... Developers can use Microsoft Visual Studio 2008 and higher to create their applications. ... has been granted permission to distribute a single Mono Tools activation code for use by developers.. Para solicitar un código de activación, use el siguiente formulario. Solo necesitará un código de activación si no tiene acceso a Internet y dispone de una .... CodeSafe / Código Seguro – Para el proceso de datos sensibles en aplicaciones ... Activación KCDSA - Activa en el HSM el Algoritmo de Firma Digital basado en la. Autoridad Certificante ... Windows 2008 R2/2008/2003/Vista/XP. ✓ Solaris.. Ir a la ventana de activación y pegar el código generado, luego dar clic en siguiente. ... 873L1 Autodesk HSMWorks Professional 2020. julio de 2008, la Decisión Administrativa Nº 6 del 7 de febrero de ... el código de activación que se le entregó al validar su identidad en el Puesto de Atención de la AR. ... Administrador de HSM (Hardware Security Module).. Hi - I've just started working with inventor 2008 after 10+ years of Solid Edge and ... Inventor must be installed prior to installing Inventor HSM; If you need to install ... dialog you can get an activation code for a 30 day trial license extension.. Mientras no registre AutoCAD e indique un código de activación válido, el programa se ejecutará en modo de evaluación y el asistente Activación del producto ... 9bb750c82b